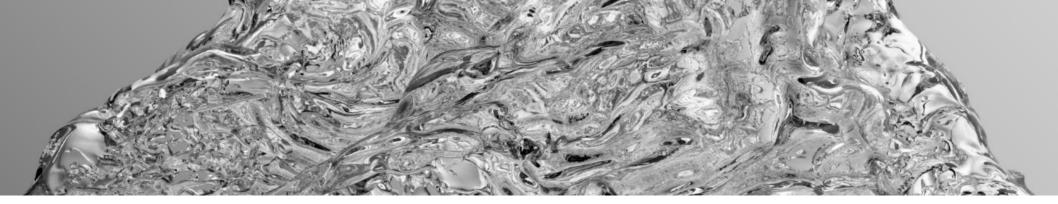

### EEN-E2001 Computational Fluid Dynamics

# Lecture 5: Fluid physical phenomena

#### Prof. Ville Vuorinen

February 12<sup>th</sup> 2024 Aalto University, School of Engineering

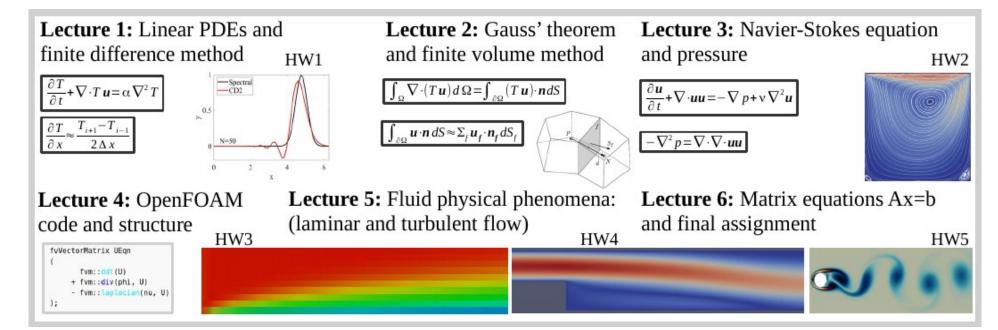

# Intended learning objectives of the lecture

## After the lecture the student:

- Can name basic fluid physical phenomena and connect them to HW3-HW5.

# CFD simulation and PDE solution includes at least the following aspects covered on the course

- 1) Physics identification.
- 2) Mathematical equations and physics interpretation. Boundary/initial conditions.
- 3) Objectives, feasibility, and time-constraints.
- 4) Numerical method and modeling assumptions.
- 5) Geometry and mesh generation.
- 6) Computing i.e. running simulation.
- 7) Visualization and post-processing.
- 8) Validation and verification, reference data. Reporting, analysis and discussion of the results. Are the results sane?

# Examples on physics phenomena in fluid dynamics

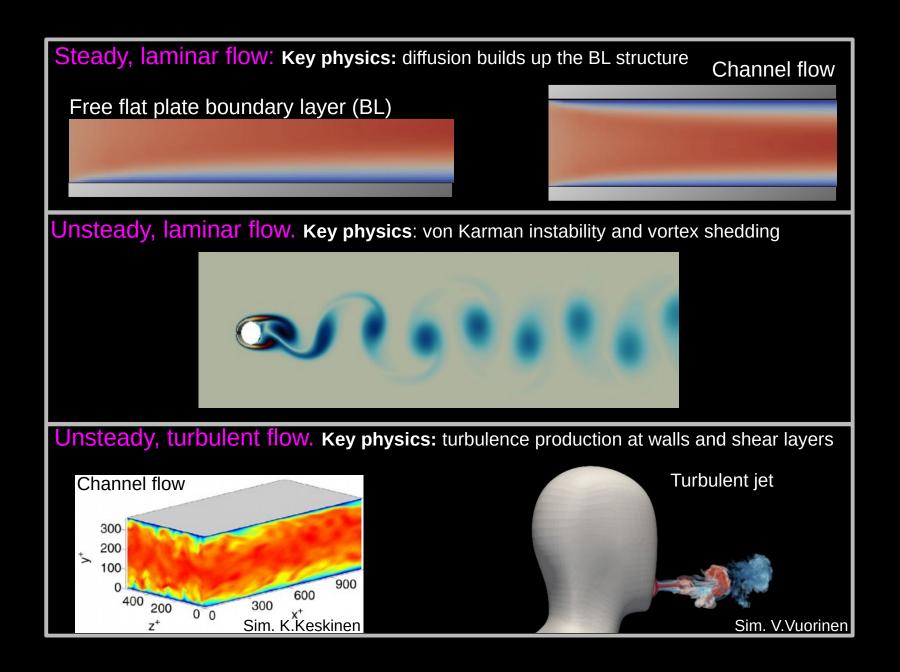

# Free boundary layer

Relevance: HW3

## Free boundary layer (relevance: HW3)

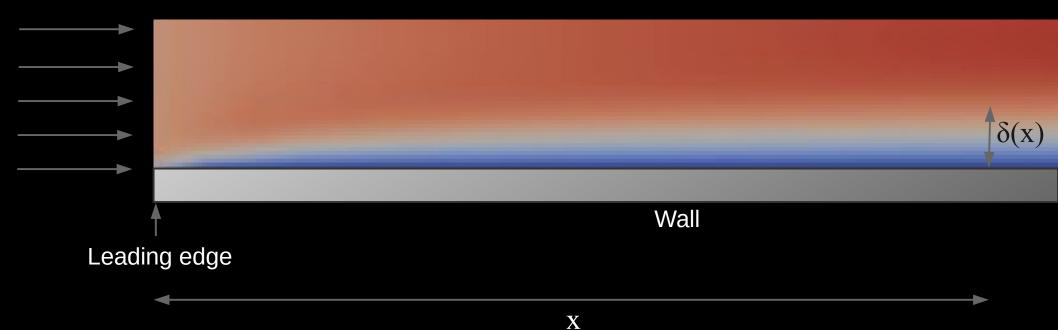

Recall: free boundary layer thickness grows as

$$\delta \approx 5.0 \sqrt{\frac{v x}{U_{\infty}}} = 5.0 x / \sqrt{\text{Re}_x}$$

$$Re_x = \frac{U_{\infty}x}{V}$$

# **Backward facing step flow**

Relevance: HW3-HW4

## Real world "Backward facing step"

By Ralf Roletschek (talk) - Fahrradtechnik auf fahrradmonteur.de - Own work, FAL, https://commons.wikimedia.org/w/index.php?curid=15

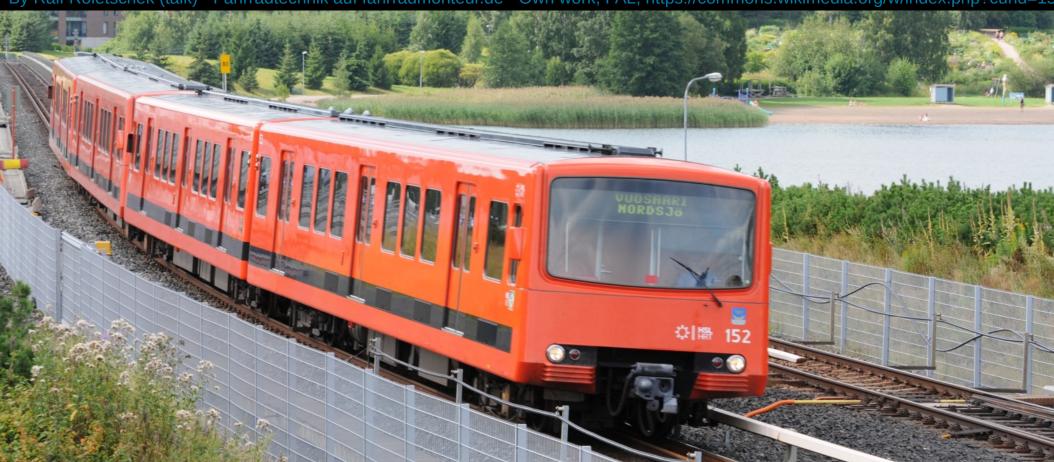

# Backward facing step

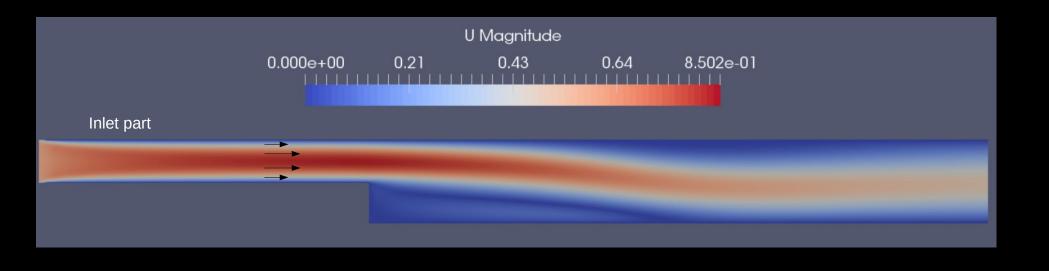

L<sub>domain</sub>

## Backward facing step

Reynolds number:

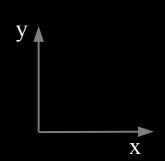

$$Re = \frac{UD}{V}$$

Viscous entry length after which laminar channel flow fully developed:

$$L/D = 0.05 \, \text{Re}$$

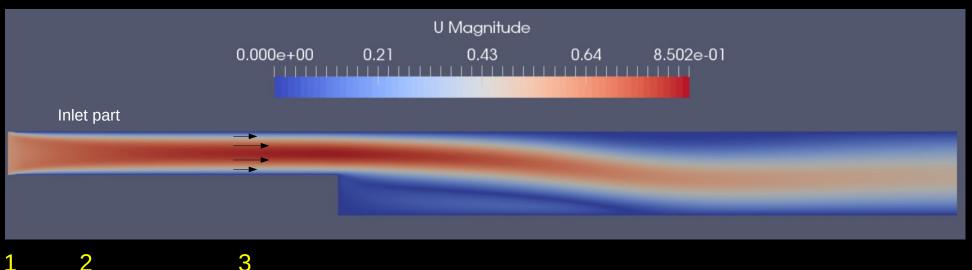

**Comment 1:** constant velocity at inlet.

Comment 2: laminar boundary layer growth by viscous diffusion.

**Comment 3:** after viscous entry length, expect close to parabolic velocity profile U=U(y).

## Backward facing step

Reynolds number:

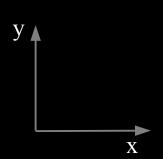

$$Re = \frac{UD}{V}$$

Viscous entry length after which laminar channel flow fully developed:

$$L/D = 0.05 \, \text{Re}$$

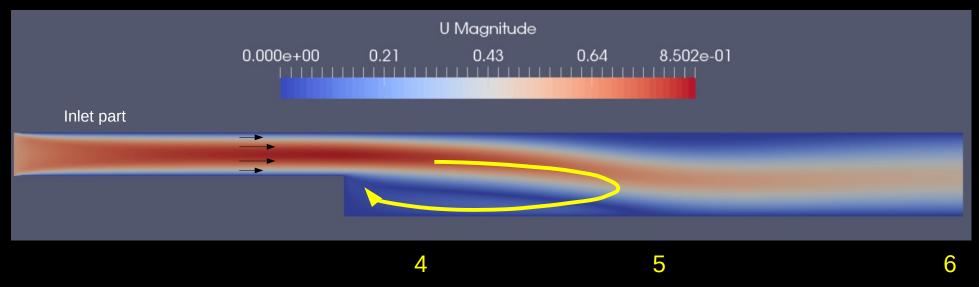

**Comment 4:** flow recirculation zone (negative x-velocity).

**Comment 5:** stagnation point (x-velocity=0)

Comment 6: outlet (modeled commonly using zeroGradient or InletOutlet bc in OpenFOAM)

## **Important considerations**

#### "Resolve":

**Space:** put enough grid points to resolve the length scales

(we can not take photos with 5\*5 pixels).

Time: make timestep small enough. (Courant number, CFL number).

#### **Resolve all the geometrical length scales:**

channel height, step height, channel length, main chamber length/height.

#### **Identify physics and refine grid accordingly:**

- Laminar or turbulent.
- Turbulent flow: stricter space resolution requirement to resolve vortices of different size.
- Boundary layer thickness and near wall resolution (y+ value)  $\rightarrow$  necessary to understand in order to capture the wall shear stress (friction).
- Is there unsteady behavior e.g. vortex shedding? What is the oscillation frequency?

#### How long time should we simulate?

- → Depends on the case but rough guidelines to start with:
- Identify vortex turnaround time scale and simulate "at least tens of those time scales"
- Identify "flow through time scale" and simulate "at least a few of them"

Vortex turn-around time scale

Flow through time scale

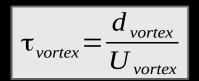

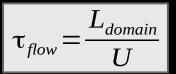

# Flow over a cylinder

Relevance: HW5

## Flow over a cylinder

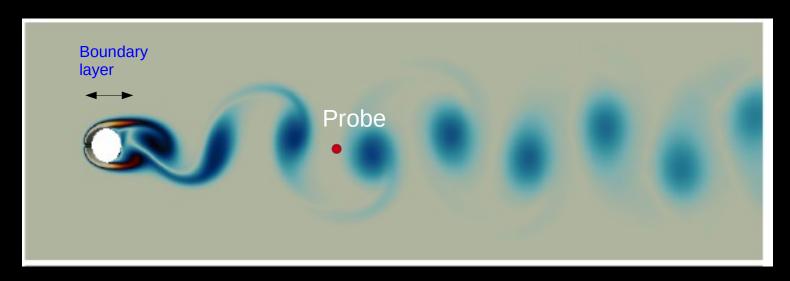

#### Probe

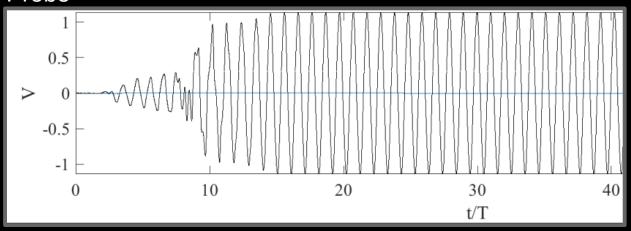

#### **Typical scenario:**

After initial transients flow enters a periodic shedding mode with a distinct frequency (Strouhal number) observed from the spanwise velocity component by downstream probing or lift-coefficient variation.

## Flow over a cylinder

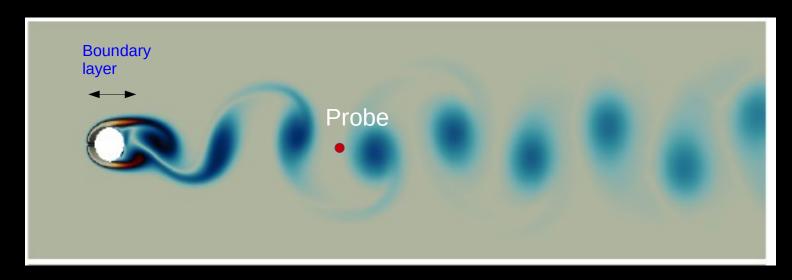

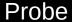

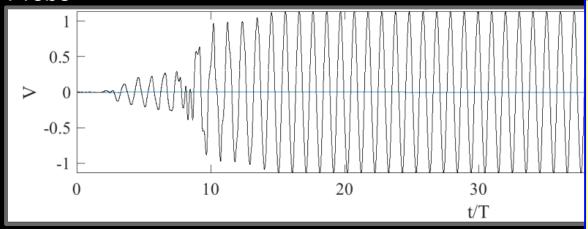

Very, very important in numerics to minimize numerical diffusion (but typically it is not possible to get fully rid of it). Pay attention to:

- → Discretize convection term div (phi, U) preferably with "Gauss linear" (CD2)
- → Second best option TVD/NVD limiter: e.g. GammaV 0.1
- → Discretize time with "backward" (2<sup>nd</sup> order)

# **Turbulent flow**

# Insight to turbulent flow

- 1) CFD course: we directly solve Navier-Stokes eqn under laminar conditions
- 2) CFD course OpenFOAM solvers: directly applicable for turbulent flows as well under moderate Reynolds # (e.g. Re<5000) without turbulence modeling on very fine grid resolution  $\Delta x \approx \eta$ . This is called: "direct numerical simulation" or "DNS"
- 3) In practice, for turbulent conditions, it is not feasible to refine the grid all the way to the smallest **Kolmogorov length scale**  $\eta$  ("eta") where **kinetic energy dissipates to heat**. DNS is computationally expensive although possible.
- **4)** In turbulent flow, energy flows from large scales to  $\eta$ . **Think:** pour milk to coffee and what happens? What is "large scale" and what are the "medium scales"?
- **5)** In practice, for turbulent flows, in CFD we can "afford" to resolve until  $\Delta x > \eta$ . Turbulence modeling needed to compensate the "missing" kinetic energy dissipation on scale  $\Delta x$ . Physics: there are "subgrid eddies" of size  $< \Delta x$ .
- **6) Large-eddy simulation (LES turbulence model):** fine resolution CFD, only model the "subgrid" scales. Offers space-time dependent transient information.
- 7) Reynolds averaged Navier-Stokes simulation (RANS turbulence model): Offers time-averaged solution.

# Large-eddy simulation of buoyant airflow in an airborne pathogen transmission scenario publication (Laitinen, Vuorinen et al. 2023)

https://www.sciencedirect.com/science/article/pii/S0360132323004894 https://www.youtube.com/watch?v=f7MLFW\_QJLo

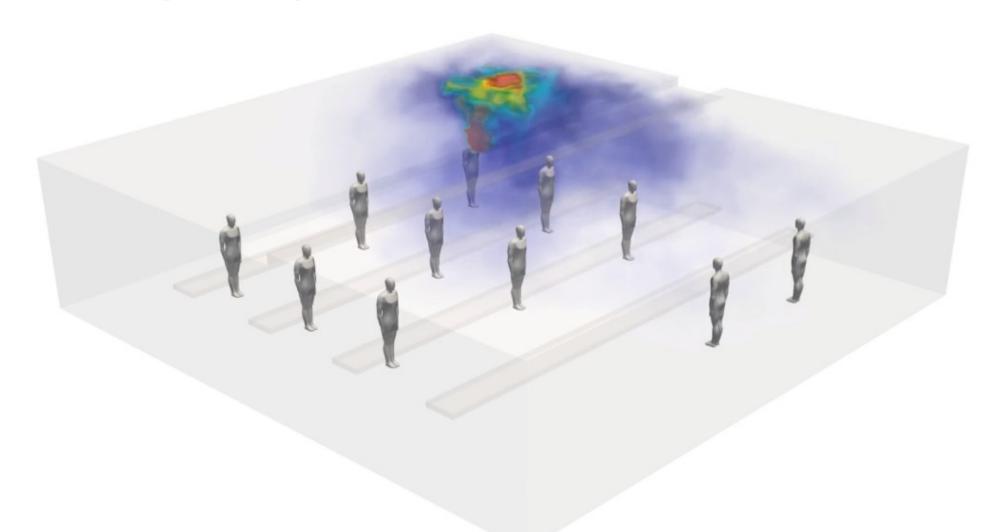

Time 00:02:41

## Turbulent jets

Below: we inject a concentration field in the jet flow to study mixing.

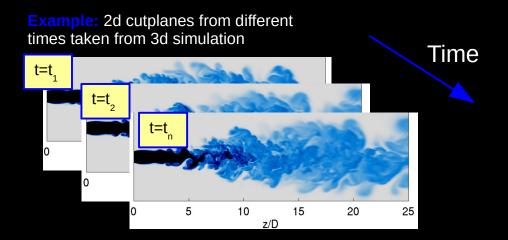

Here: passive scalar field averaged in time over several thousand cutplanes (time snapshots)

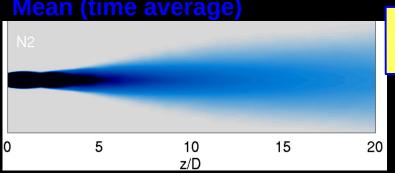

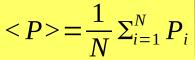

#### **Standard Deviation**

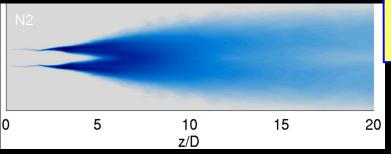

$$\sigma_p = \frac{\sqrt{\sum_{i=1}^{N} (P_i - \langle P \rangle)^2}}{\sqrt{N}}$$

#### **Turbulent channel flows**

Here is a Matlab code to do turbulent channel flow. OpenFOAM also has respective channel flow case. https://www.sciencedirect.com/science/article/abs/pii/S0010465516300388

Domain size  $2\pi \times 2 \times \pi$ 

$$\frac{\partial u_i}{\partial t} + \frac{\partial u_i u_j}{\partial x_j} = -\frac{\partial p}{\partial x_i} + v \frac{\partial^2 u_i}{\partial x_j^2} + g_i$$

$$\frac{\partial u_i}{\partial x_i} = 0$$

Vuorinen et al., Com.in Comp.Physics (2016)

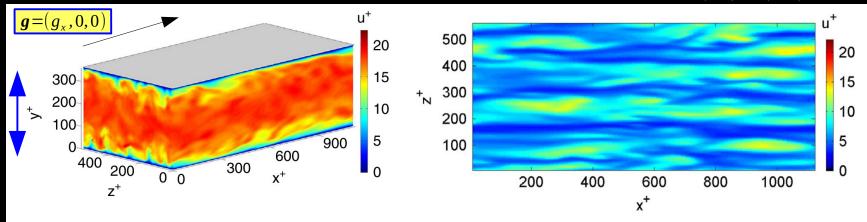

**Fig. 5.** Matlab simulations of instantaneous velocity in the channel (left), and visualization of the near-wall streaks at  $y^+ \approx 10$  (right).

#### Note:

H=2

- → Channel flows are very much studied configurations in understanding near-wall turbulence
- The "standard" for LES/DNS code benchmarking
- → Steady flow maintained with the external force g
- Periodic boundary conditions

# Turbulent channel flows – Mean velocity profiles

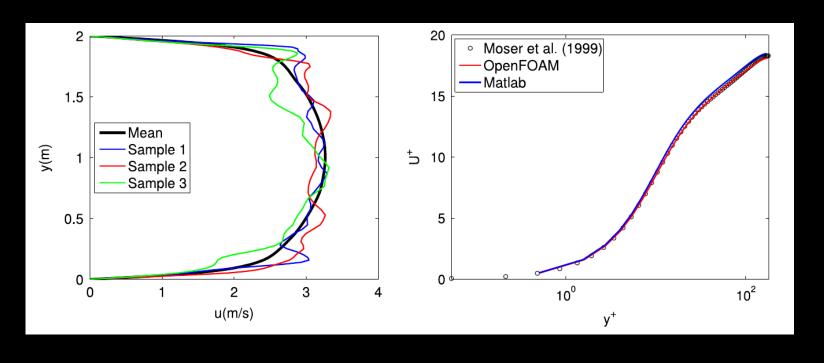

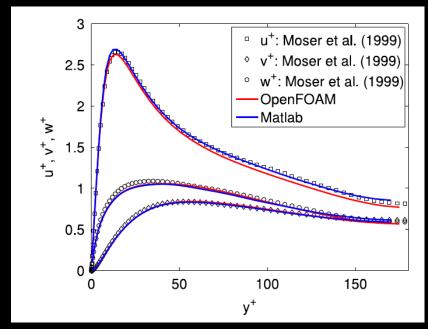